No. of Printed Pages: 4

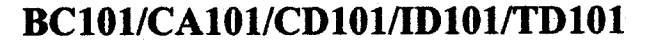

# **Roll No.: ................**

**LUU** 

[अधिकतम अंक: 70

[Maximum Marks: 70

2017 **COMPUTER APPLICATIONS-I** 

# निर्धारित समय : तीन घंटे]

Note:

### **Time allowed: Three Hours]**

प्रथम प्रश्न अनिवार्य है, शेष में से किन्हीं **पाँच** के उत्तर दीजिये । नोट :  $(i)$ 

> Question No. 1 is compulsory, answer any FIVE questions from the remaining.

- (ii) प्रत्येक प्रश्न के सभी भागों को क्रमवार एक साथ हल कीजिये। Solve all parts of a question consecutively together.
- (iii) प्रत्येक प्रश्न को नये पृष्ठ से प्रारम्भ कीजिये । Start each question on fresh page.
- (iv) दोनों भाषाओं में अन्तर होने की स्थिति में अंग्रेजी अनुवाद ही मान्य है । Only English version is valid in case of difference in both the languages.
- प्रोसेसिंग स्पीड से आप क्या समझते हैं ?  $\mathbf{1}$ .  $(i)$ What do you mean by Processing Speed?
	- (ii) रीड ऑनली मेमोरीज क्या है ? What is the Read Only Memory?
	- (iii) हार्डडिस्क को समझाइये। Explain the Hard disk.
	- (iv) टेम्पलेट क्या है ? What is the template?
	- (v) इन्टरप्रेटर को समझाइये। Explain Interpreter.

 $(1 \text{ of } 4)$ 

 $(2\times 5)$ P.T.O.

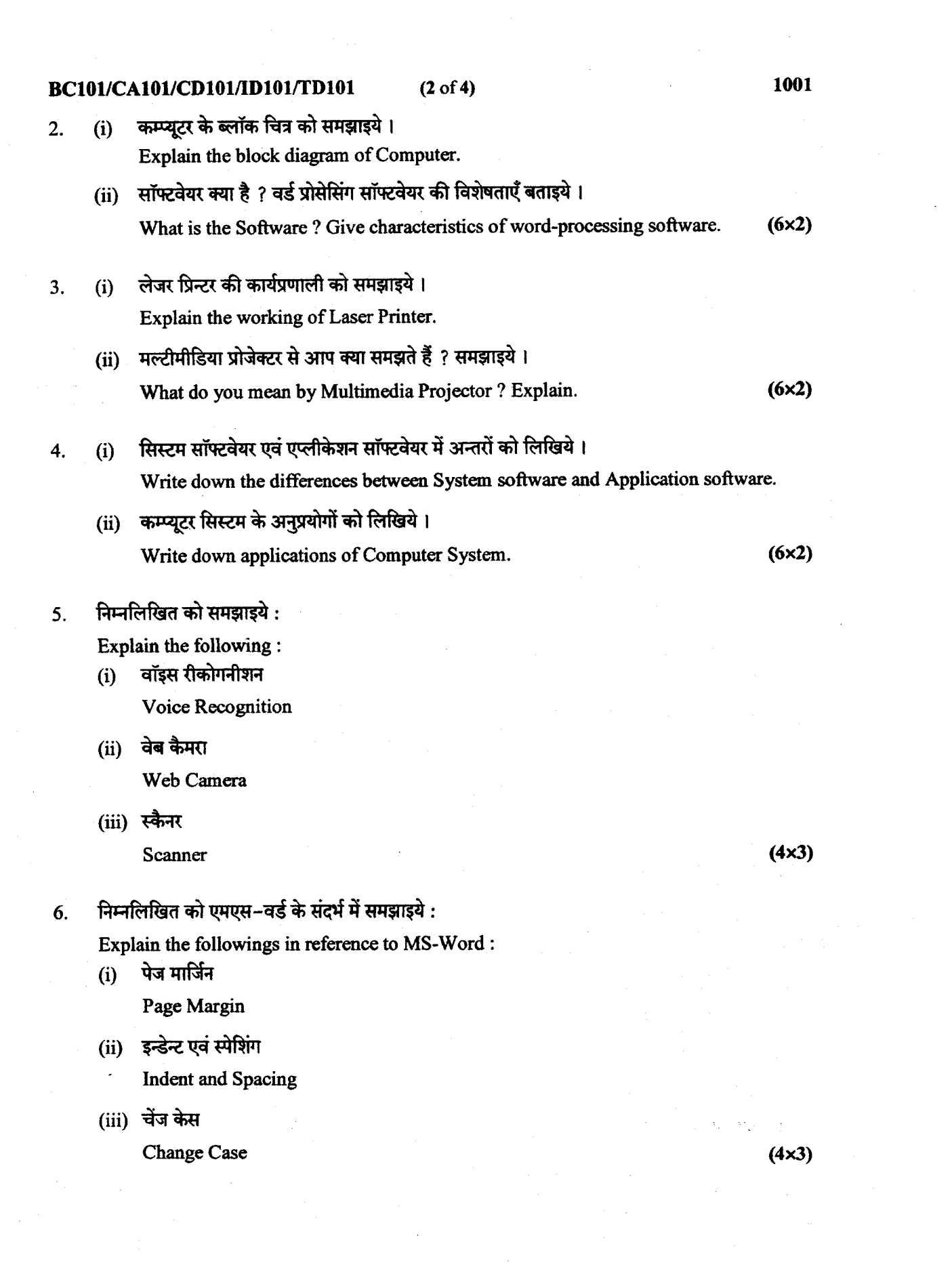

#### BC101/CA101/CD101/ID101/TD101  $(3 of 4)$

निम्नलिखित को प्रेजन्टेशन पैकेज के सन्दर्भ में समझाइये : 7.

Explain the followings in reference to presentation package :

नोट्स पेज  $(i)$ 

Notes Page

(ii) कस्टम स्लाईड शो

**Custom Slide Show** 

(iii) साउण्ड को डालना

**Insert Sound** 

निम्न पर संक्षिप्त टिप्पणियाँ लिखिये: 8.

Write short notes on the following:

मेल-मर्ज  $(i)$ 

Mail-Merge

(ii) विन्डोज एक्सप्लोरर

Windows Explorer

(iii) एडिंग क्लिप आर्ट एवं अदर पिक्चर्स

Adding clip art and other pictures

 $(4x3)$ 

 $(4x3)$ 

# BC101/CA101/CD101/ID101/TD101

 $(4 of 4)$